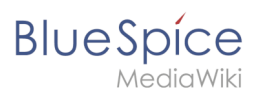

## **Contents**

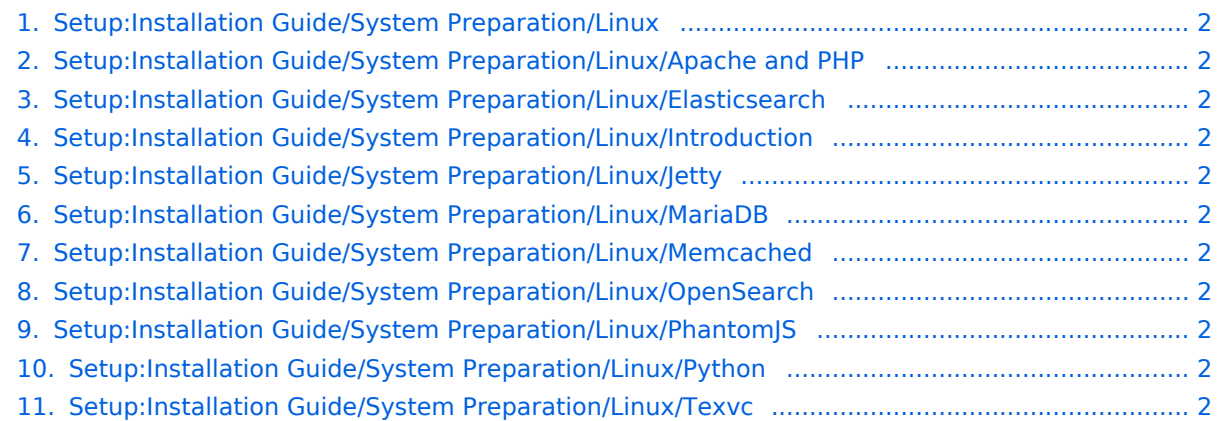

<span id="page-1-0"></span>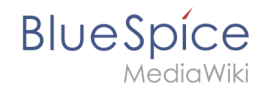

## **Setup:Installation Guide/System Preparation/Linux**

## <span id="page-1-1"></span>**Setup:Installation Guide/System Preparation/Linux/Apache and PHP: Revision history**

<span id="page-1-2"></span>**Setup:Installation Guide/System Preparation/Linux /Elasticsearch: Revision history**

<span id="page-1-3"></span>**Setup:Installation Guide/System Preparation/Linux /Introduction: Revision history**

<span id="page-1-4"></span>**Setup:Installation Guide/System Preparation/Linux/Jetty: Revision history**

<span id="page-1-5"></span>**Setup:Installation Guide/System Preparation/Linux/MariaDB: Revision history**

<span id="page-1-6"></span>**Setup:Installation Guide/System Preparation/Linux /Memcached: Revision history**

<span id="page-1-7"></span>**Setup:Installation Guide/System Preparation/Linux /OpenSearch: Revision history**

<span id="page-1-8"></span>**Setup:Installation Guide/System Preparation/Linux /PhantomJS: Revision history**

<span id="page-1-10"></span><span id="page-1-9"></span>**Setup:Installation Guide/System Preparation/Linux/Python: Revision history**

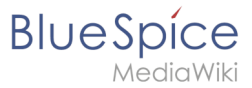

Setup:Installation Guide/System Preparation/Linux/Texvc:<br>Revision history<br>Revision bistory<br>Revision bistory

OUTDATE

## **Revision history**

outor